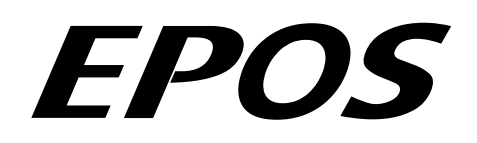

# **Positioning Controller**

# **Application Note "Data Recording"**

**August 2009 Edition** 

# **EPOS and EPOS2 Devices Firmware version 2000h or higher**

#### **Introduction**

The EPOS positioning controller is a digital positioning system suitable for DC and EC (brushless) motors with incremental encoders in a modular package. The performance range of these compact positioning controllers ranges from a few watts up to 700 watts.

A variety of operating modes allows all kinds of drive and automation systems to be flexibly assembled using positioning, speed and current regulation. The built-in CANopen interface allows networking to multiple axis drives and online commanding by CAN bus master units.

The EPOS supports a built-in data recorder for error debugging and monitoring of motion control parameters and actual values.

#### **Objectives**

This application note explains the functionality of the built-in data recorder. Features and configuration options are explained.

#### **References and Required Tool**

The latest editions of maxon motor documents and tools are free of charge available under [http://www.maxonmotor.com](http://www.maxonmotor.com/) category «Service & Downloads» or in the maxon motor e-shop [http://shop.maxonmotor.com](http://shop.maxonmotor.com/).

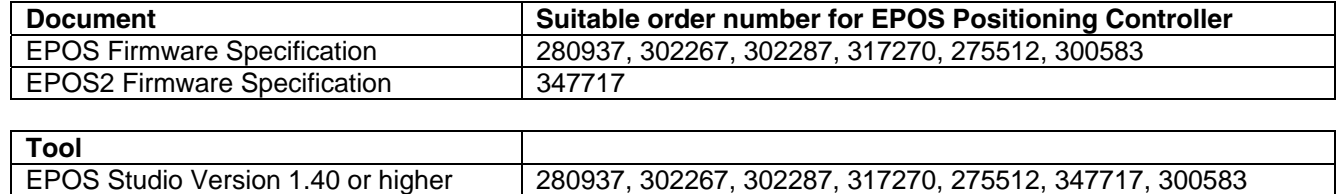

# **Data Recorder Overview**

The Data Recorder can be started in the context menu from selected node in the tool EPOS Studio or in the navigation window 'Tools'. Just click the tool and the following view will be visible.

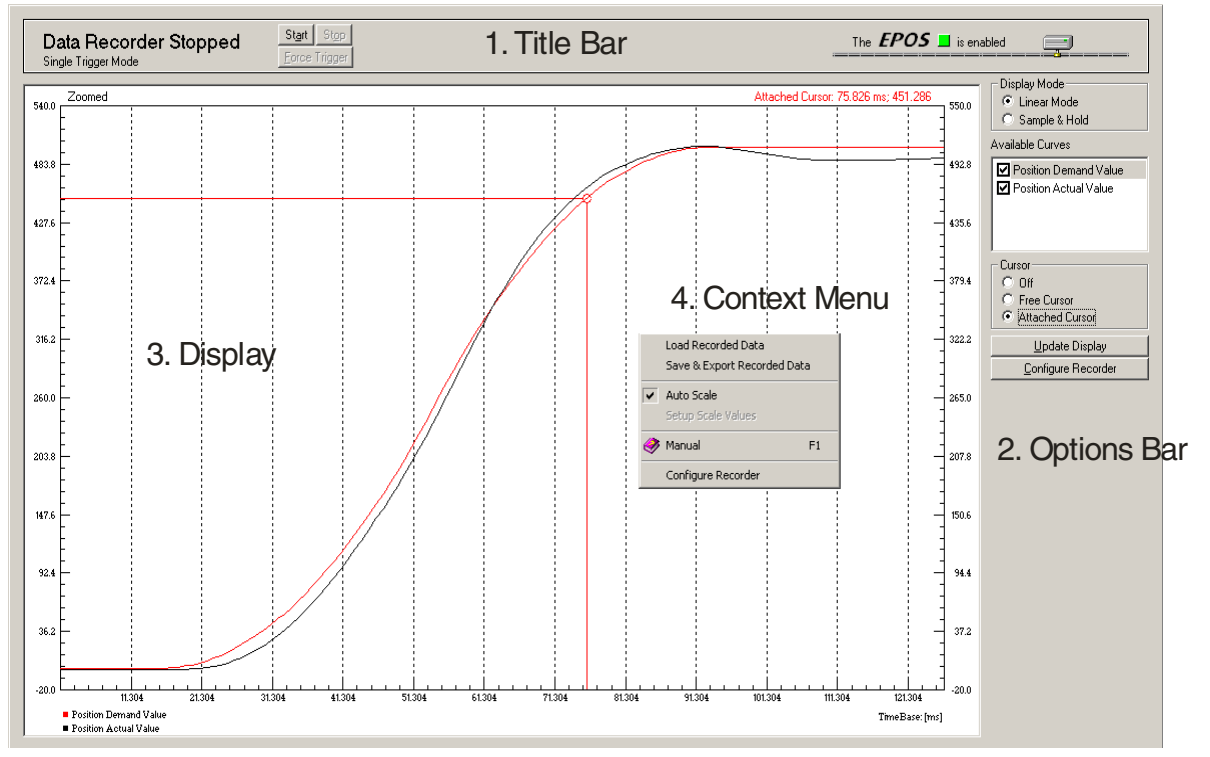

*Figure 1: Data Recorder Overview*

#### **1. Title Bar**

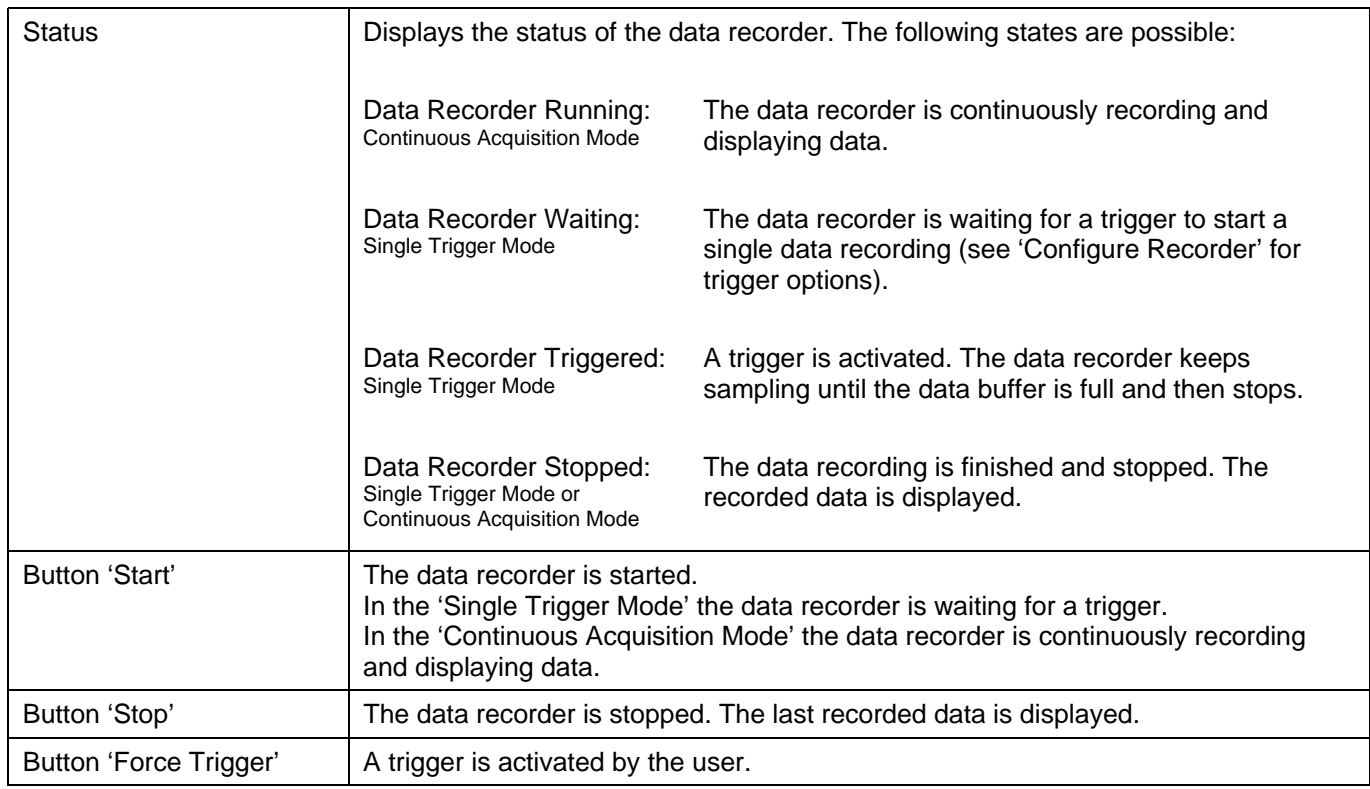

# **2. Options Bar**

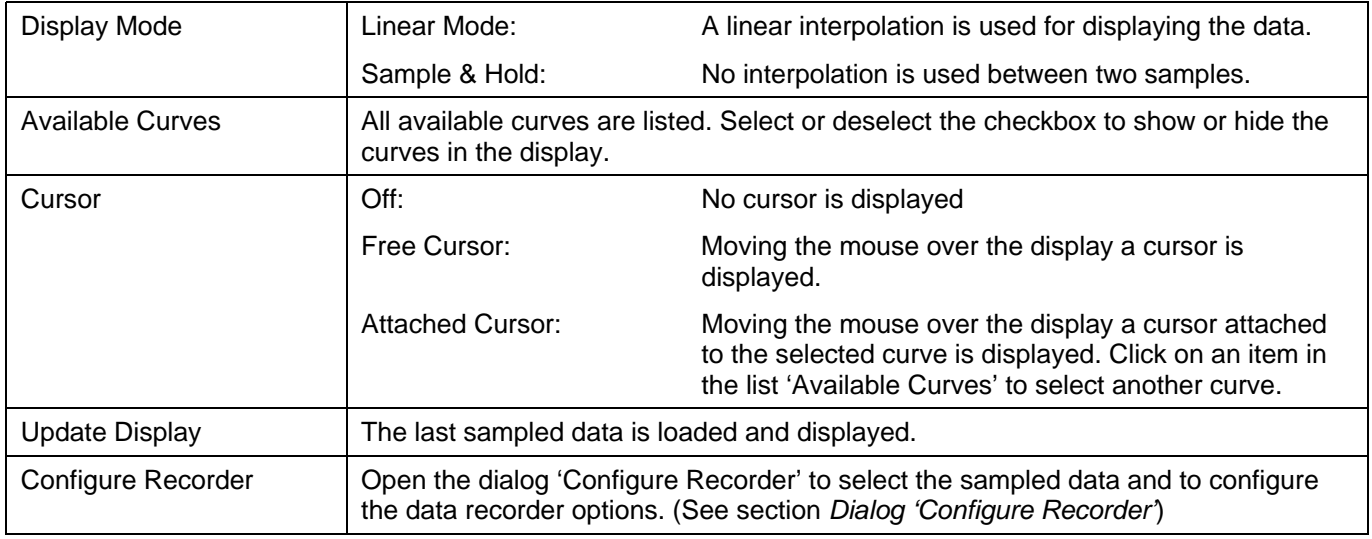

# **3. Display**

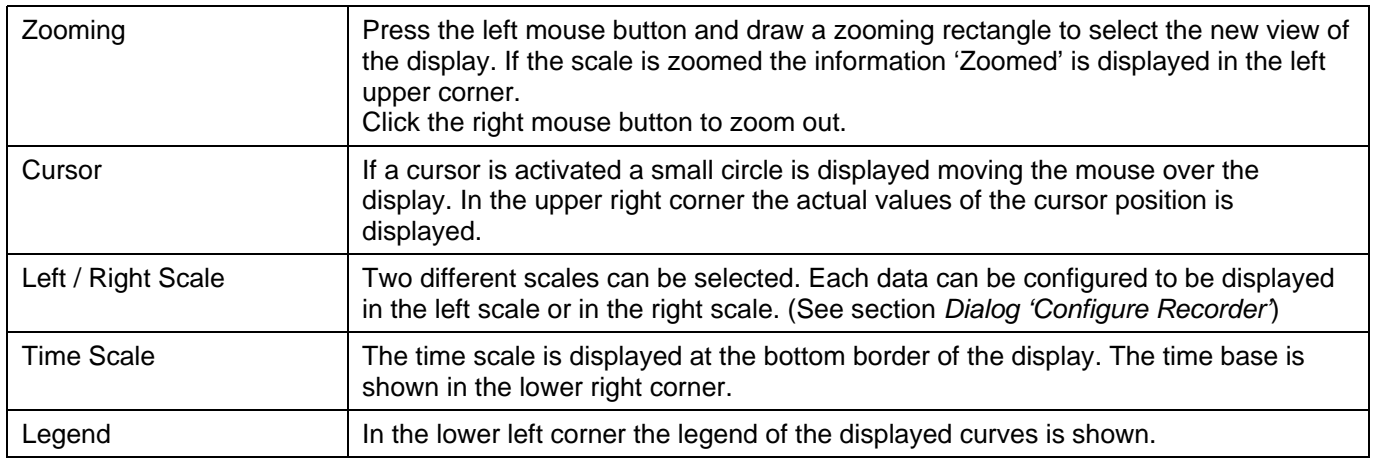

### **4. Context Menu**

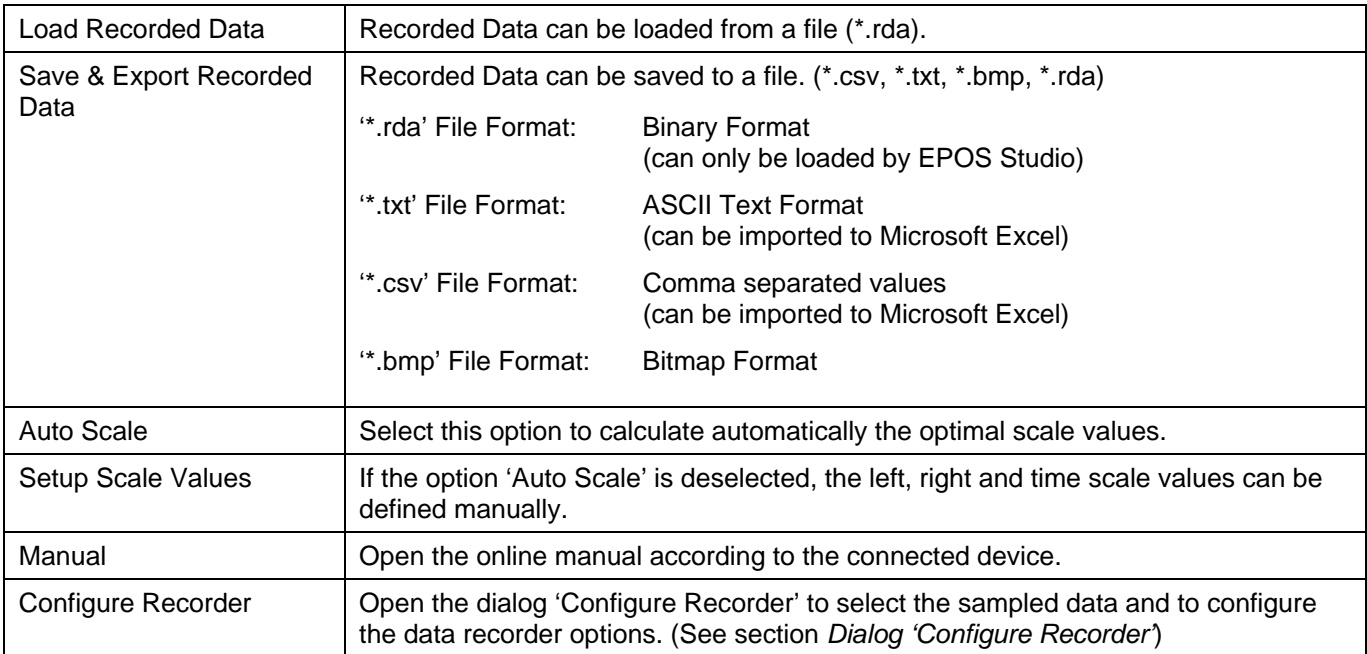

# **Dialog 'Configure Recorder'**

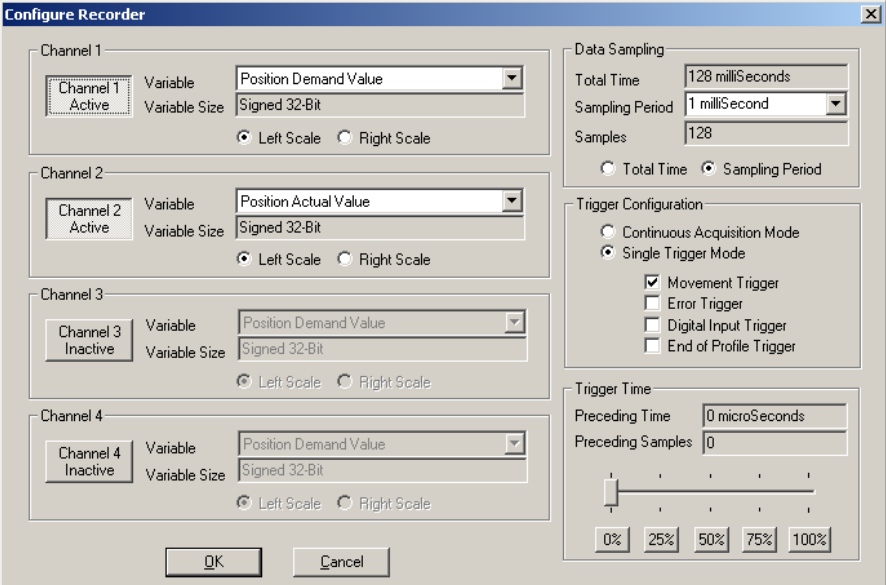

*Figure 2: Dialog 'Configure Recorder'*

# **Channel 1 - 4**

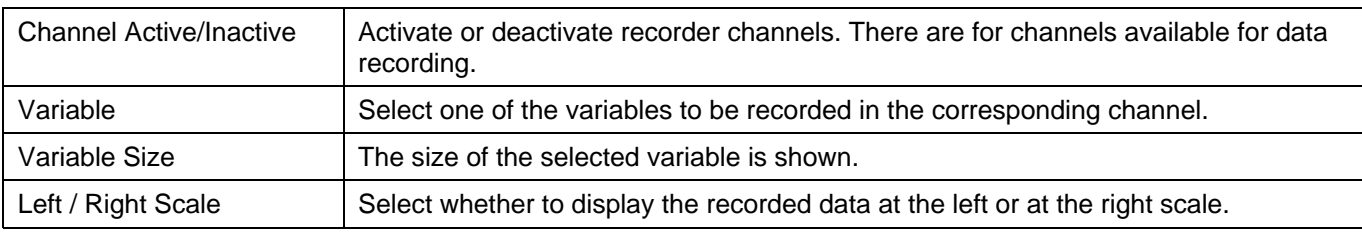

# **Data Sampling**

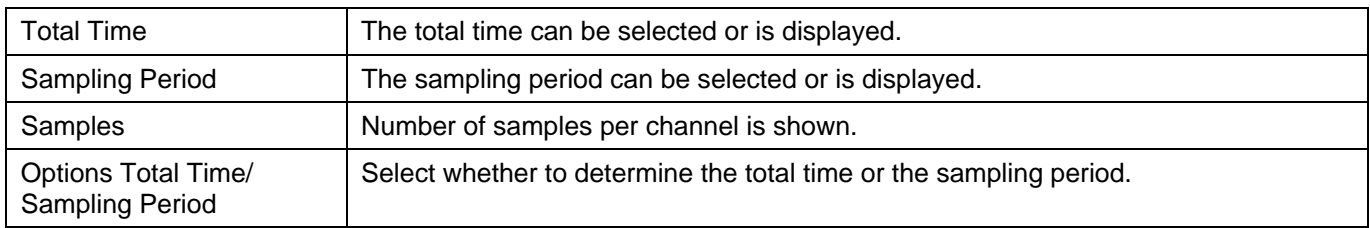

### **Trigger Configuration**

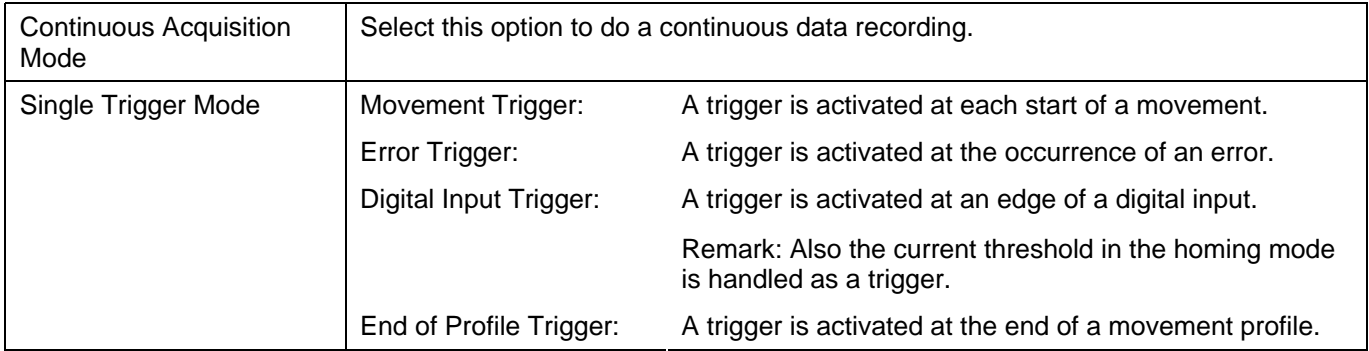

# **Trigger Time**

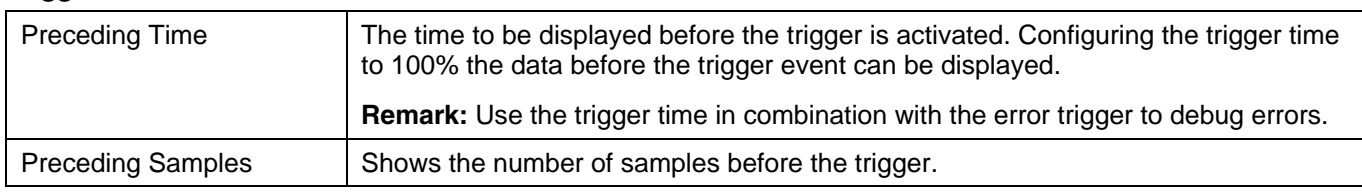

# EPOS Application Note: Data Recording **EPOS Application Note: Data Recording Controller**

# **Data Recording Example 'Profile Position Mode'**

Follow the instructions step by step to do a data recording of a relative position movement.

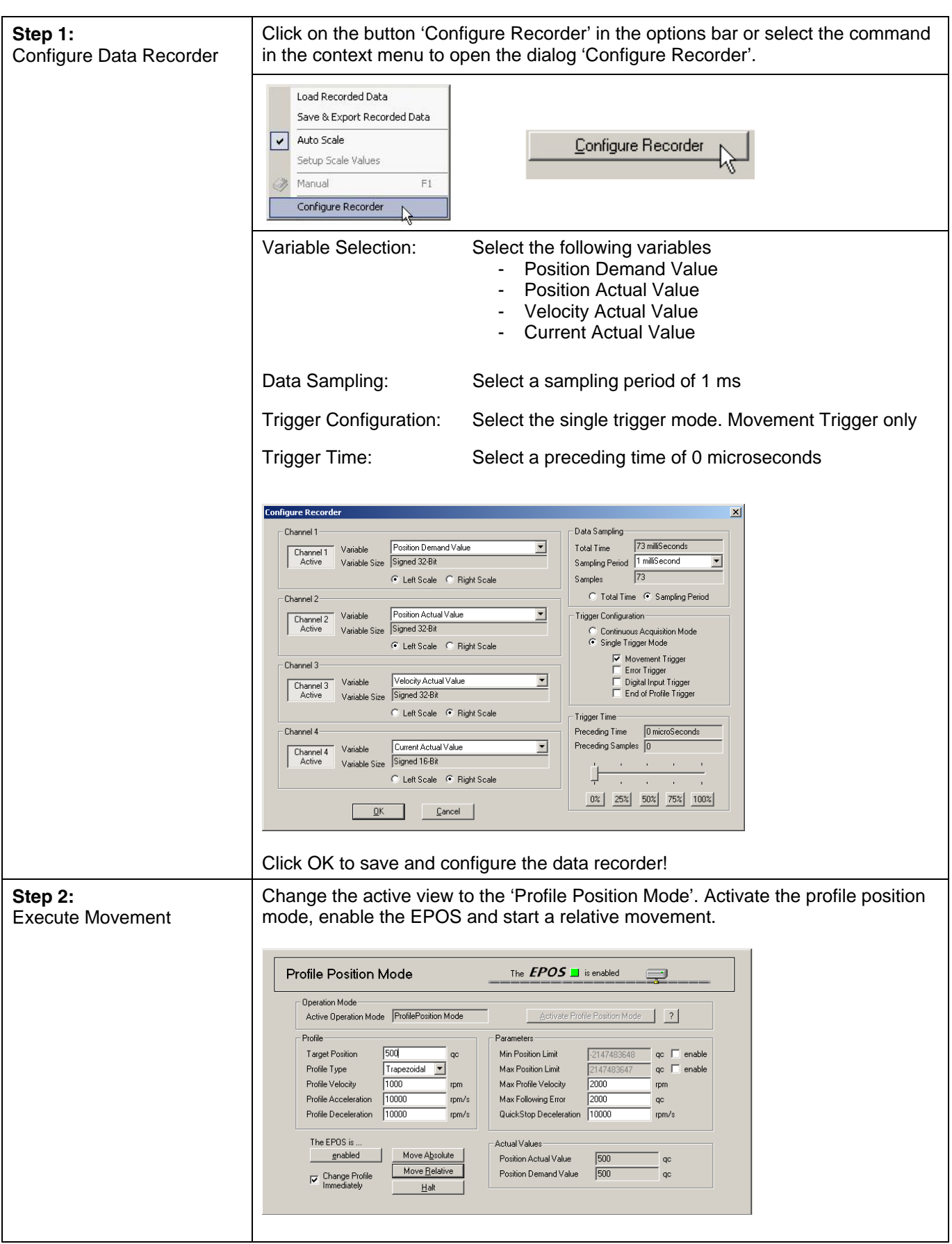

# **maxon motor control**

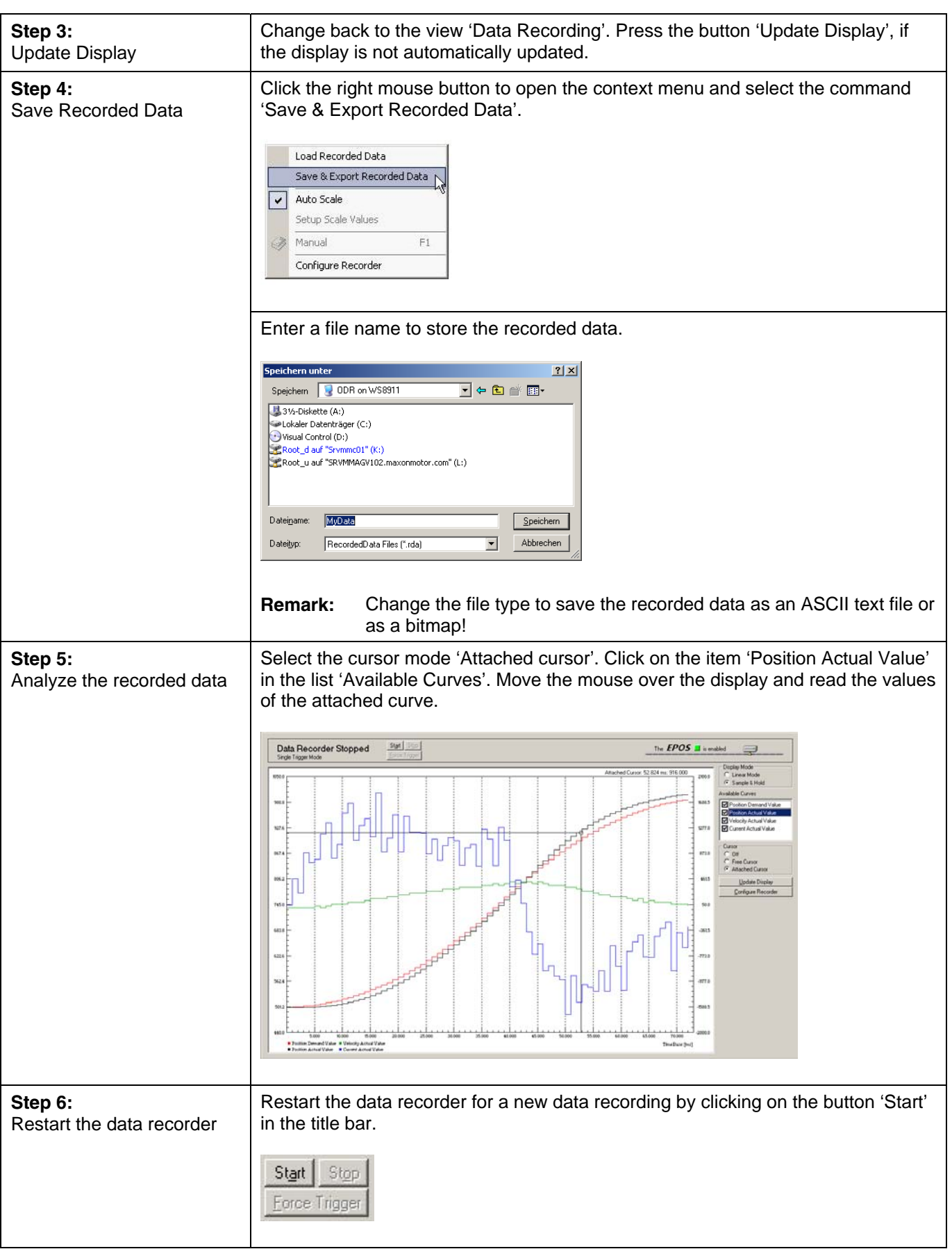

# **Specification Data Recorder**

# **Functionalities**

#### **Recorder**

- Executed in current regulator (max 10 kHz sampling rate)
- Sampling rate can be configured
- Total buffer size: 512 words

When the data recorder is running, data is sampled to the ring buffer until a trigger is set. After a trigger the data recorder is running until the buffer is full.

#### **Variables**

- Max. four variables of the object dictionary
- 16-bit and 32-bit variables are allowed (one word)
- 8-bit variables need 16-bits in the data recorder memory

#### **Trigger**

Various automatic trigger modes are supported. These trigger modes can be activated or deactivated.

- Manuel Trigger: set by communication
- Movement Trigger: set at movement start
- Error Trigger: set by error
- Digital Input Trigger: set by digital input
- End of Profile Trigger: set at movement stop

# **Object description**

## **Data Recorder Control**

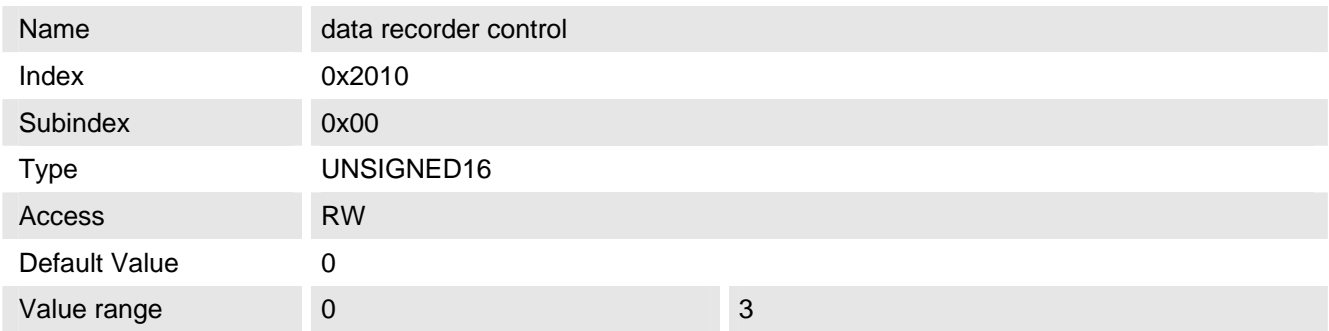

#### **Description**

The data recorder is controlled by write access.

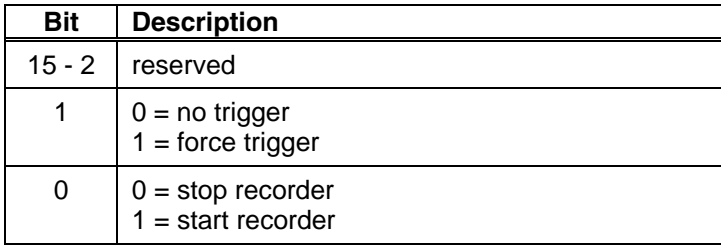

*Table 1: Configuration data recorder control bits* 

#### **Data Recorder Configuration**

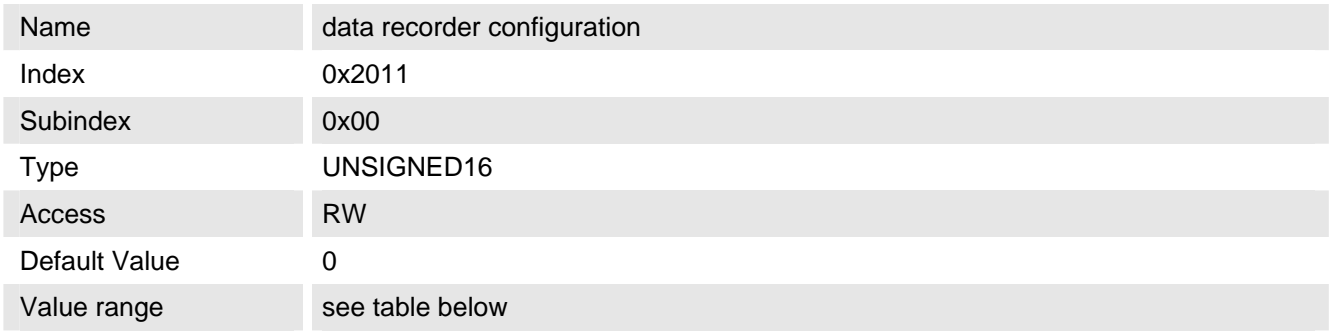

#### **Description**

Configuration of auto trigger functions.

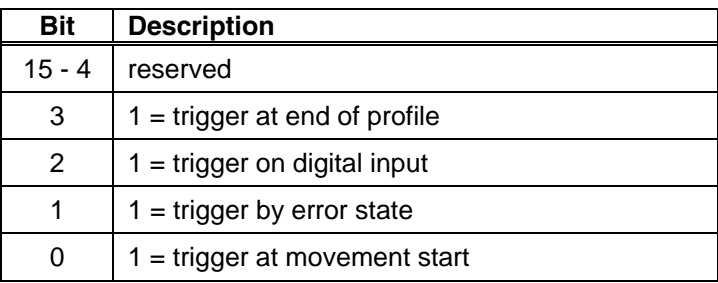

*Table 2: Configuration data recorder trigger bits* 

#### **Data Recorder Sampling Period**

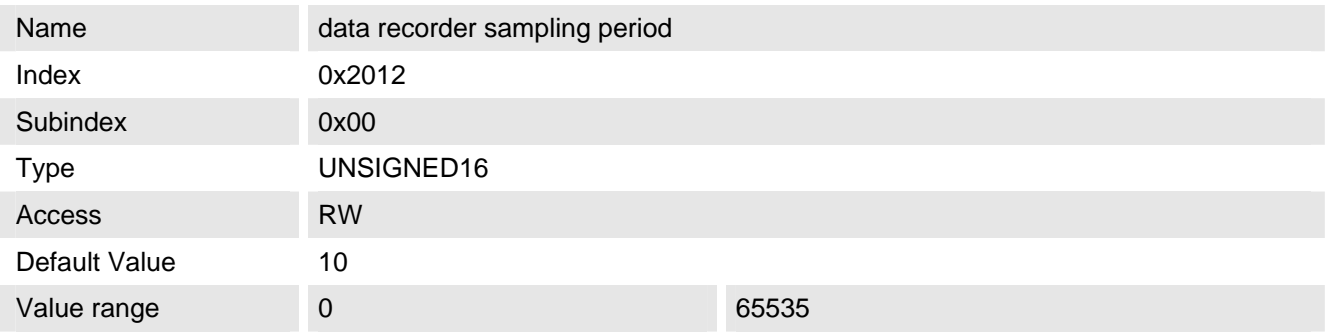

#### **Description**

Sampling period as a multiple of the current regulator cycle (n-times 0.1ms).

#### **Data Recorder Number of Preceding samples**

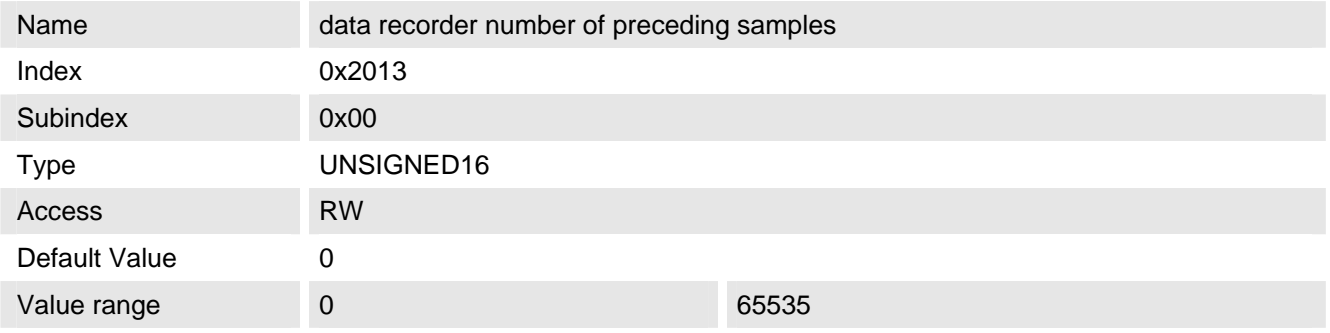

#### **Description**

Number of preceding samples defines the position of the trigger in the data recorder buffer.

#### **Data Recorder Number of Sampling Variables**

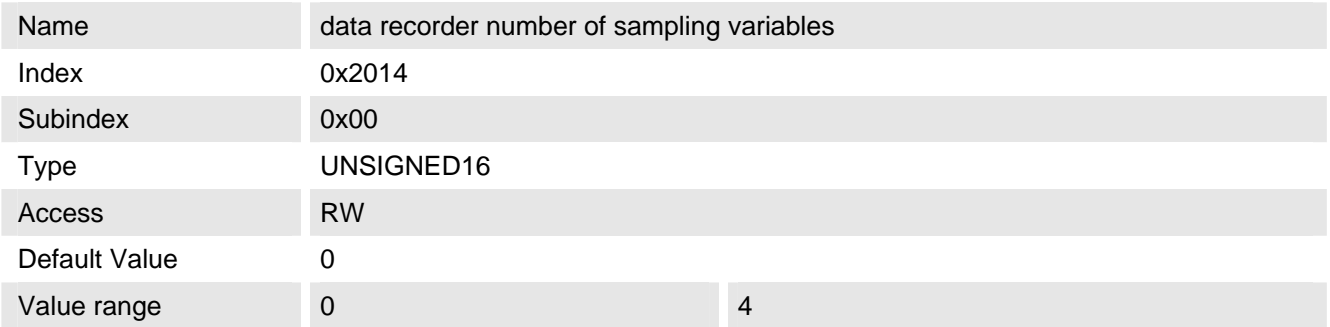

#### **Description**

Number of variables to be recorded (max. four variables are supported).

#### **Data Recorder Index of Variables**

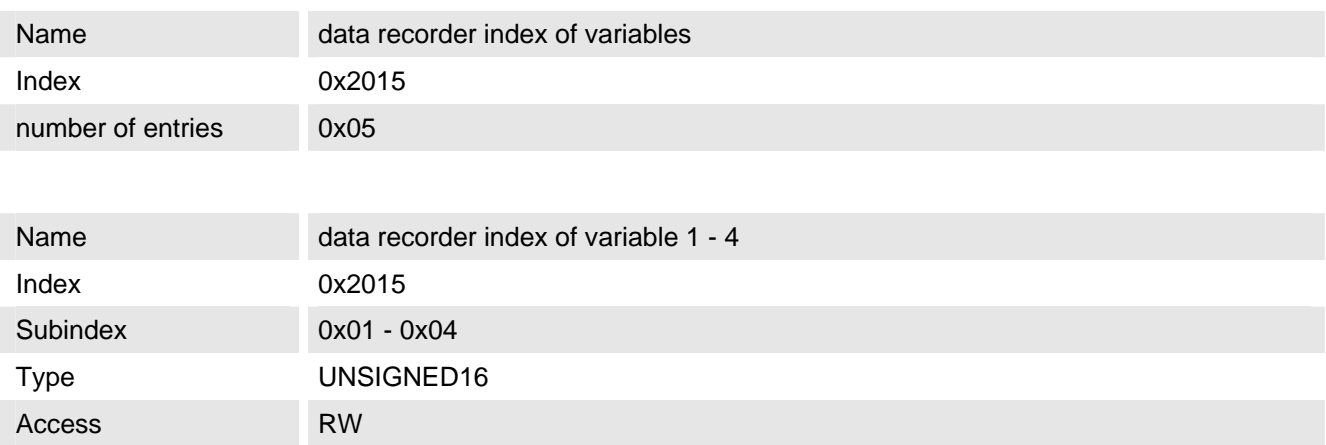

# **Description**

Variable configuration: index of object dictionary.

Value range see object dictionary

#### **Related Objects**

- Data Recorder SubIndex of Variables

Default Value 0

#### **Data Recorder SubIndex of Variables**

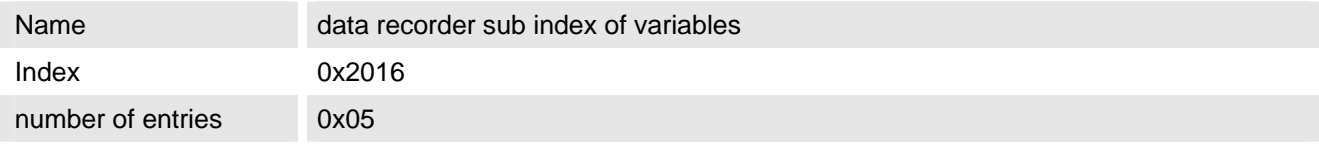

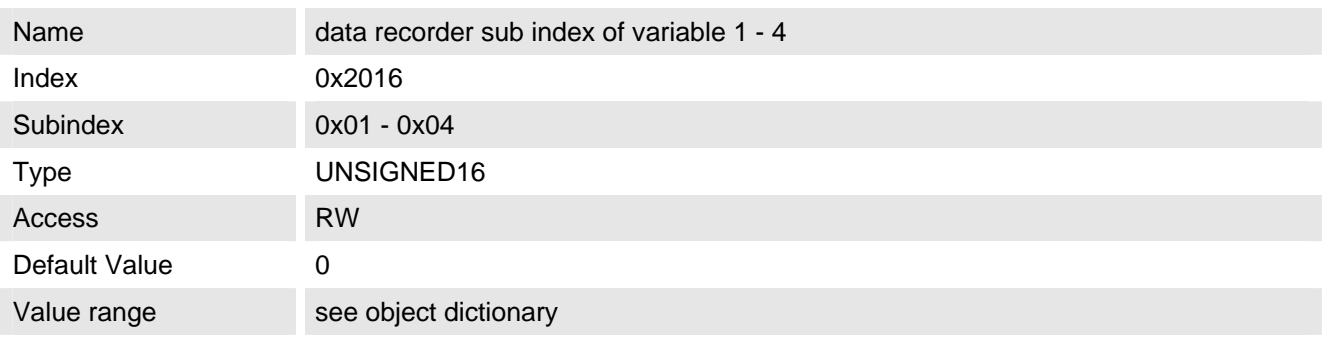

#### **Description**

Variable configuration: sub index of object dictionary.

# **Related Objects**

- Data Recorder Index of Variables

#### **Data Recorder Status**

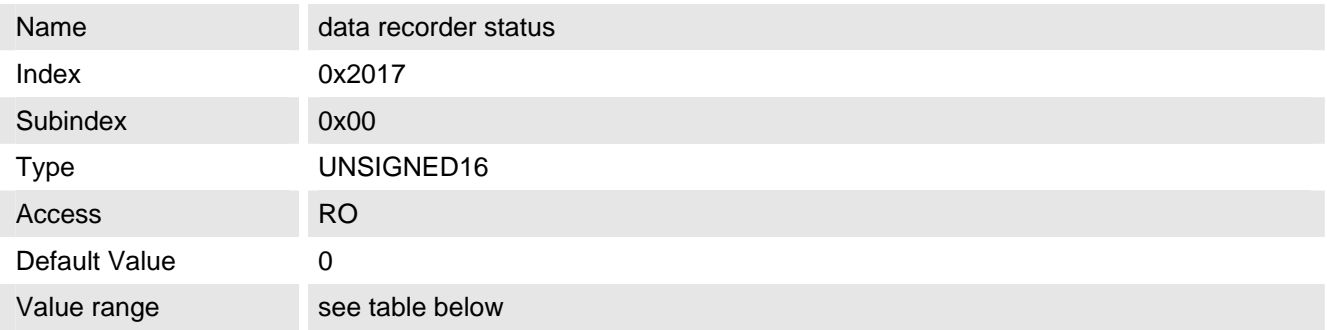

# **Description**

State of data recorder.

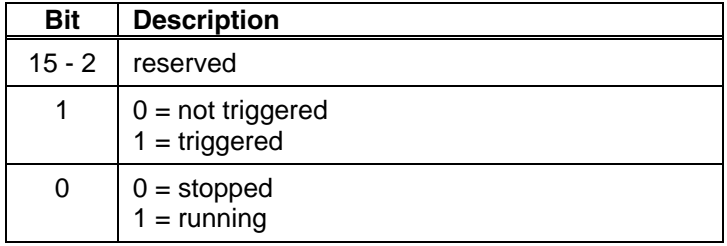

*Table 3: Status control bits* 

#### **Data Recorder Max. Number of Samples**

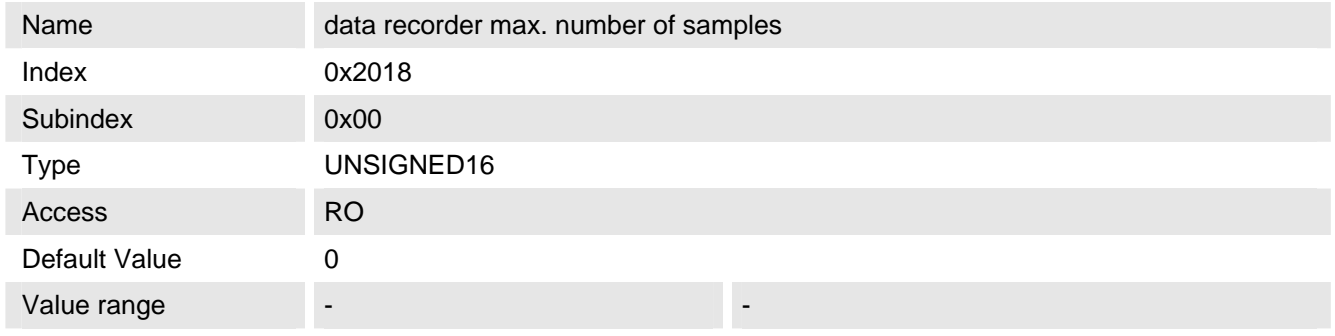

#### **Description**

Maximal number of samples per variable. This parameter is dynamically calculated by the data recorder. The maximal number of samples is the memory size (512 words) divided by the sum of the variable size (in words) of all configured variables.

#### **Examples:**

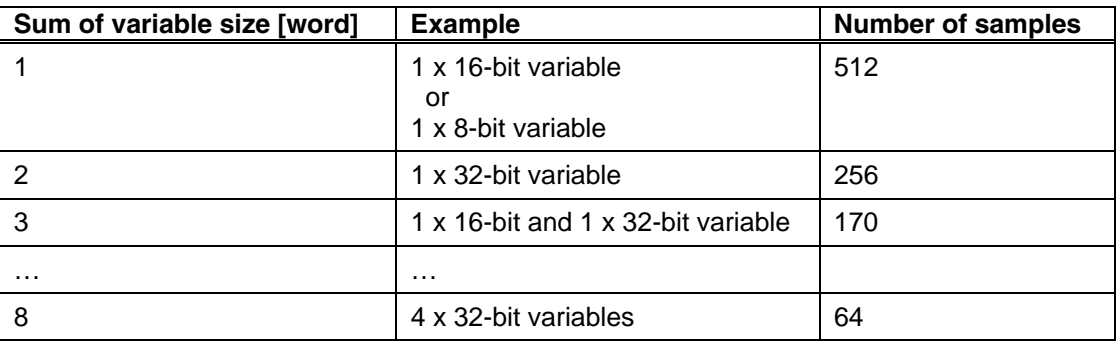

*Table 4: Examples max. number of samples*

#### **maxon motor control**

#### **Data Recorder Number of Recorded Samples**

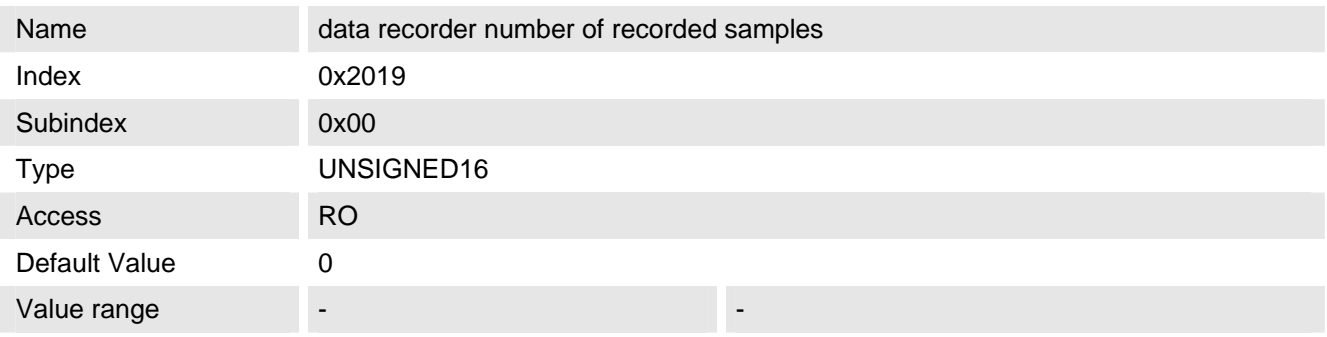

#### **Description**

Offset to the start of the recorded data vector within the ring buffer [samples].

#### **Data Recorder Data Buffer**

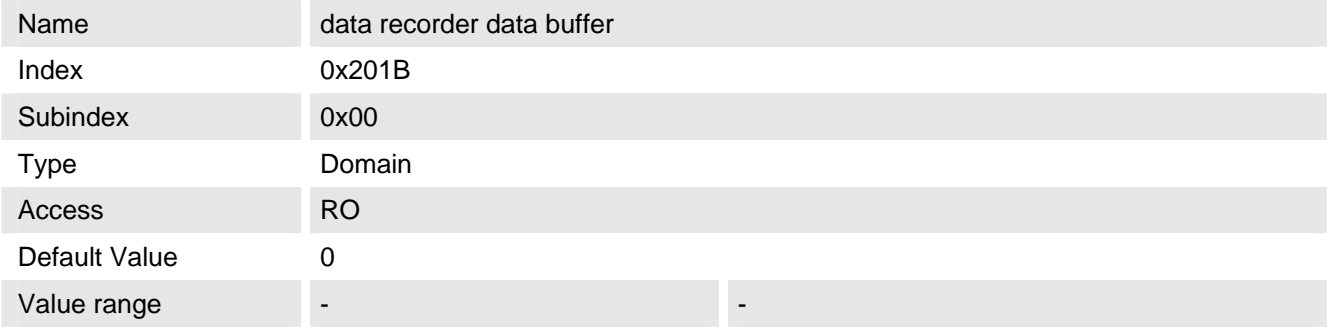

#### **Description**

Memory for the different ring buffers of the data recorder. The memory allocation is calculated dynamically when the recorder is started.

#### **Data Buffer Segmentation**

Sample: 2 x 16-bit variables, 1 x 32-bit variable

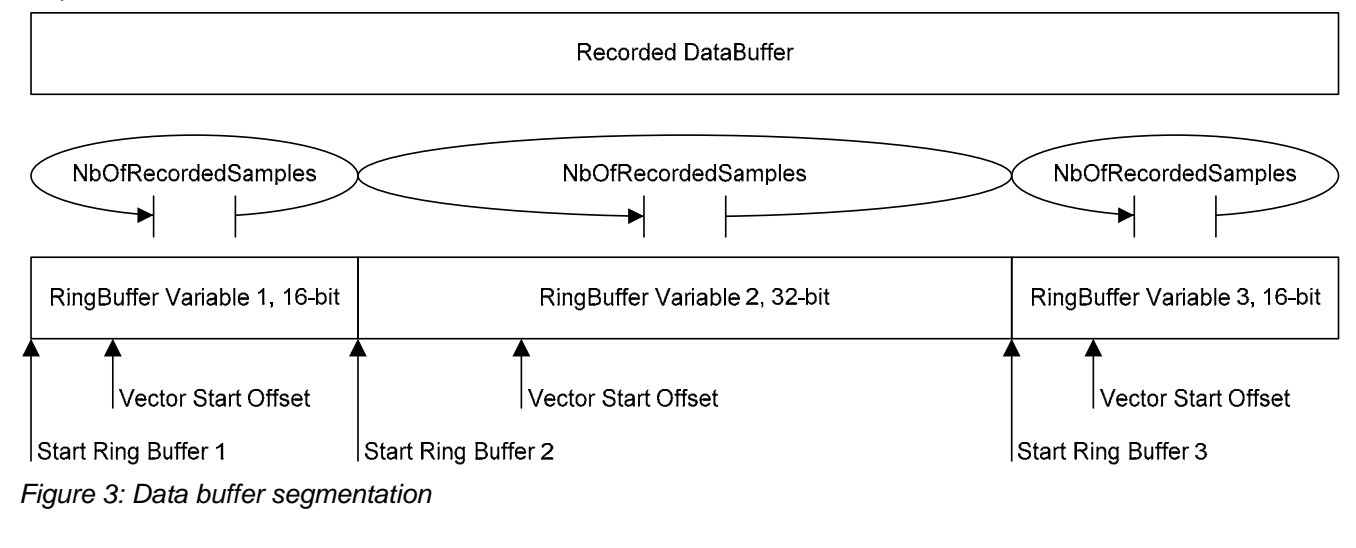

StartRingBuffer1 = 0 StartRingBuffer2 = MaxNbOfSamples \* nbOfWords(Variable1) StartRingBuffer3 = MaxNbOfSamples \* (nbOfWords(Variable1) + nbOfWords(Variable2))